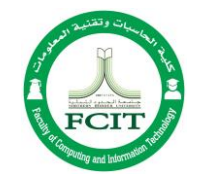

## **Course File Instructions**

The content of the Course File is described in the following table:

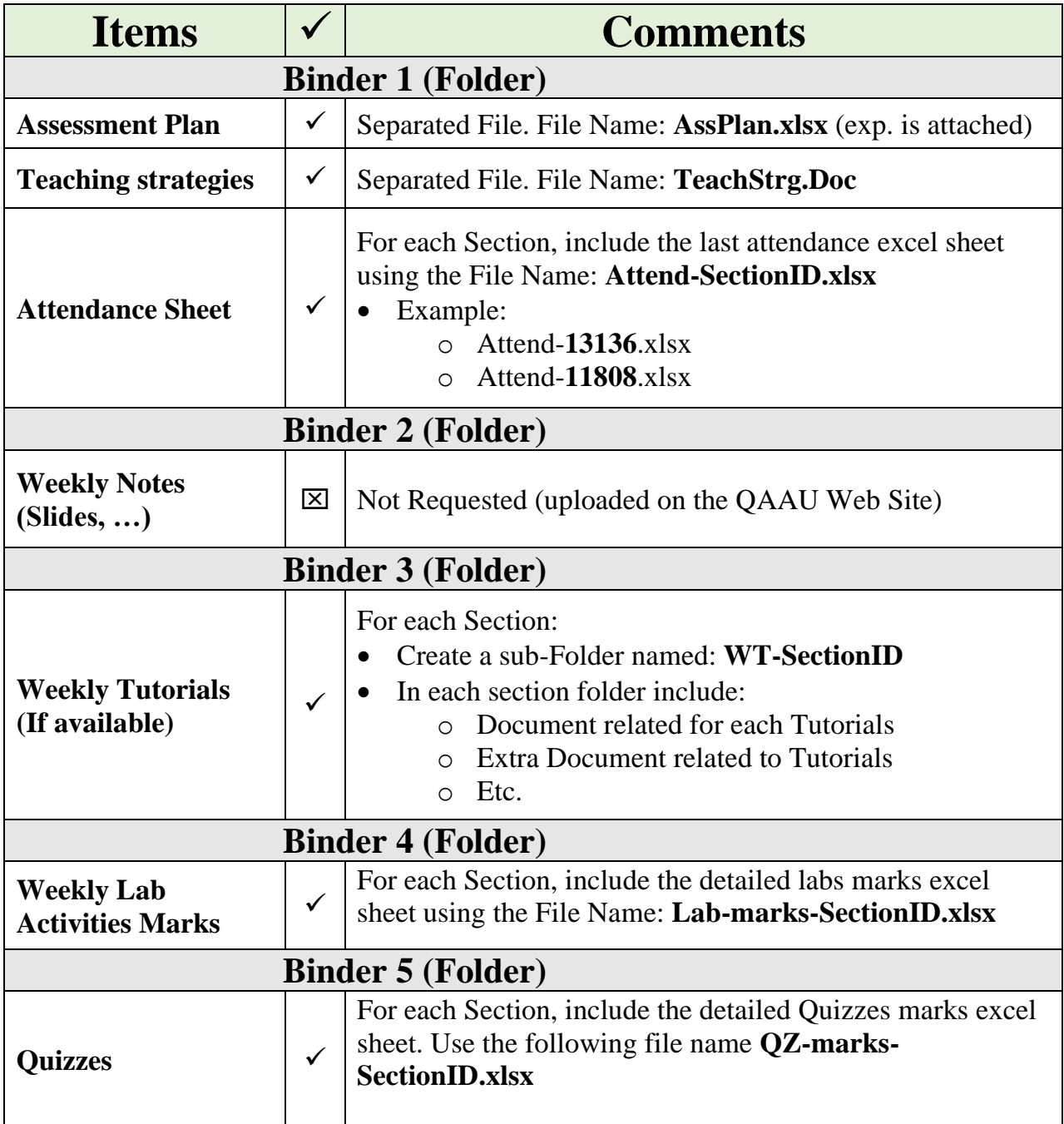

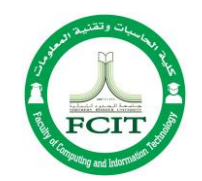

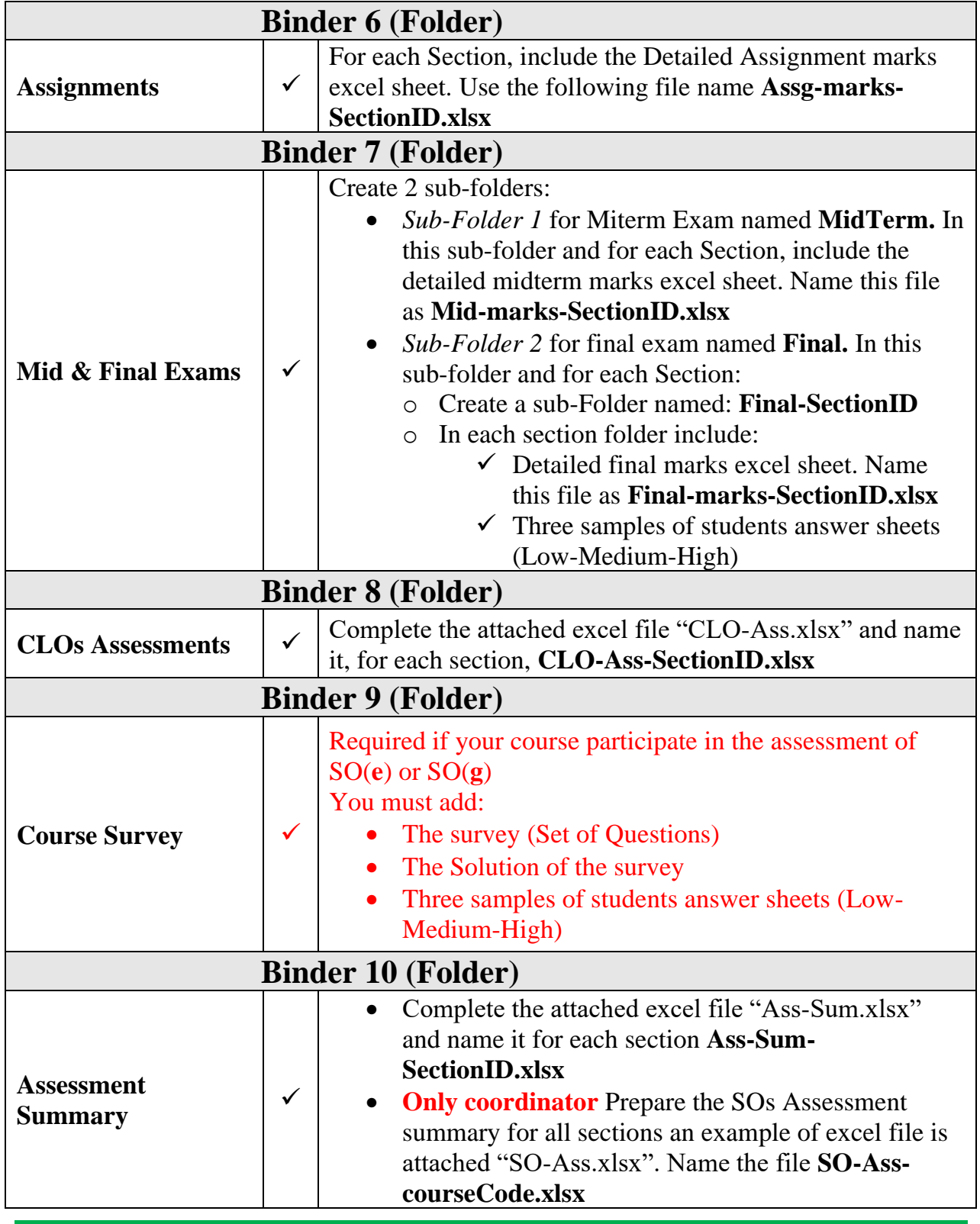

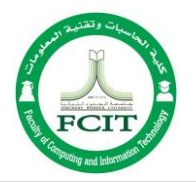

You can download from the QAAU website (Menu "*Forms*", Categories "*Course"*) a course file example.

## **General Instructions:**

- All instructors of all opened sections of a selected course, need to coordinate to prepare the following:
	- 1. The *course assessment plan* file "*AssPlan.xlsx*" to be included in the Binder 1.
	- 2. The *teaching strategies* file "*TeachStrg.docx*" to be included in the Binder 1.
- Kindly collect the assessment data for all students registered in a given section (do not collect for a sample of students).
- In Binders 8 and 10, kindly include the assessment of only the CLOs mapped with the targeted SOs in the current semester.
- For each section, it's required to prepare a Course File. The course coordinator has to merge all sections Courses Files in one Course File. The merged Course file need to be sent by the coordinator to the respective Head of Department.

## **Special Instructions about the assessment of SO(e)** and **SO(g):**

The assessment of the **SO(e)** and **SO(g)** must be implemented *using a survey* (Questions SubSet).

- You can download an example of **Questions SubSet** for each case from **QAAU Website**, Menu "**Forms"**, Category "**Course".**
- To assess the **SO(e)**, use the following assessment templates:
	- o *SectionID-courseCode-SO-e-Ass .xlsx* : to be used by the instructor of each section *(to be included in Binder 10)*

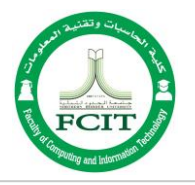

- o *courseCode-SO-e-Ass.xlsx*: to be used by the coordinator of each course. *(to be included in Binder 10)*
- To assess the **SO(g),** use the following assessment templates:
	- o *SectionID-courseCode-SO-g-Ass .xlsx* : to be used by the instructor of each section *(to be included in Binder 10)*
	- o *courseCode-SO-g-Ass.xlsx*: to be used by the coordinator of each course. *(to be included in Binder 10)*
- Add the folder "*Binder 9*" and include the following files:
	- o The survey (Questions SubSet)
	- o The Solution of the survey
	- o Three samples of students answer sheets (*Low-Medium-High*)
- **Only Binders 9 and 10** are required